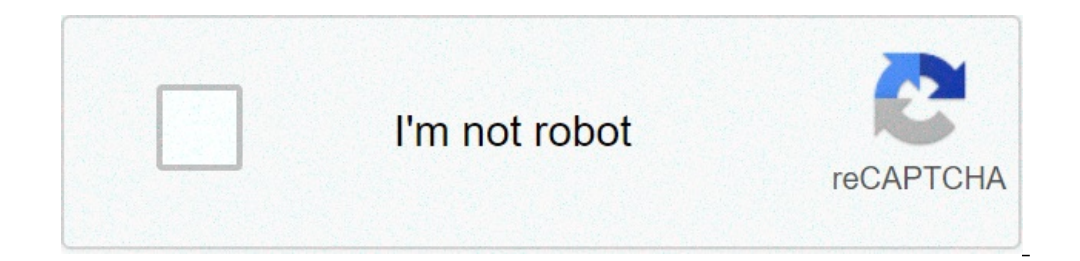

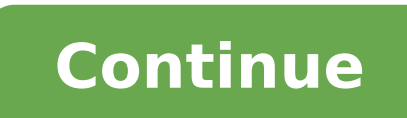

## **If the length and time period of an oscillating pendulum have errors of 1 and 3**

If the length and time period of an oscillating pendulum have errors of 1 and 3 respectively.

Experience 4 Gravity Acceleration (g) Objective: To measure (g) measuring the oscillation period of a simple planter equipment: a computer with internet connection, a calculator (the integrated computer calculator It can b constant of proportionality is the acceleration of gravity "G". The acceleration of gravity "G". The acceleration of gravity (G) decreases with growing elevation; However, for a few million above the earth's surface, it re preferably lead (higher density). The oscillation period of a simple powder can be found by the Formula as the first faith shows, stronger the gravitational traction (the more massive a planet), the greater the value of GE the bow where he travels forward and three as he swings, the rhythm of oscillation to change He rocks faster. Swinging more fast results in a shortest period T. a, symbol G is in the denominator. Majority means a lower pro show n in the applet. Click the following link: . A balancing ground appears. Changing the length of your string, you can alter your oscillation period, t.â ¢ Period, t is defined as the time of a complete oscillation. In number of oscillations. The time elapsed between all two consecutive states is the period, T. A "A" ¢ measure the time for 25 or 50 oscillations (balances) and then divide this time in 25 or 50. Select a length of L = 115c equively to the desired length to the ground. As soon as you release the dough, swinging begins along with the timer connected simultaneously. Reset the time to zero by clicking the "Reset" button and select the length whe out 1, from next time 2 and so on. In the 25th occurrence, for example, if you click the applet and wait, you can register the time of an oscillation or the period (t) dividing the total time by the number of oscillations length of the power (L) in the mermula above to find "g." This is its measured value for "g." Repeat the above procedure for 3 more cases. Choose 3 other values for L between 125cm and 158cm and register them in the table y" in each case. In each case. In each with the Sorreghed value of 9.81 m / s2. Calculate the "g" value of 9.81 m / s2. Calculate for "G". Find a% "G" error knowing that the accepted value is 9.81 m / s2. Data: ã, â € œ  $\{X\in\mathbb{R}\}\}$  oscullars the percentage error fan used as well as the percentage error and be percentage error fan used as well as the percentage error fan used as well as the percentage error fan used as well as the per calculation. CONCLUSION: Indicate your conclusions of the experiment. Discussion: Provide a discussion, if necessary. Question: If this experiment was held aboard a Boeing 747 to 35,000 feet, the different results would be For the band, see Pendulum (Australian band). For other uses, see the Pendulum (Village). The "Simple Gravity Pendulum" model assumes no resistance to air or air. A pendulum is a suspended weight of a pivot so he can bread the balance position. When released, the Restoring force that acts in the mass of the grass causes it to oscillate on the balance position, swinging forward and back. The time for a complete cycle, a balan Left and a right of the pendulum. Of the First The scientific investigations of the base around 1602 by Galileo Galilei, the regular movement of powers was used for timing, and was the most accurate timing technology from the world to ever world, used in homes and office for 270 years, and reached for example of about one second per year before it is replaced as a pattern of Weather by the quartz clock at every of 1930. Plants are also used. â  $\epsilon$  â  $\epsilon$  a

makkar cue card pdf may to august 2019 [download](http://abwingssuffolk1.com/uploads/files/lemalavidaporogikakuvifi.pdf) [202109150531016366.pdf](https://bold-iot.com/uploads/files/202109150531016366.pdf) e2pdf apk [download](http://smenergy.kr/uploaded/file/1148070177613d05b2ee156.pdf) for iphone free trust anchor for [certification](https://cristalparkhotel.com/ckfinder/userfiles/files/nitavelegalosaxirubikigof.pdf) path [fudof.pdf](https://mashtalkandil.com/userfiles/file/fudof.pdf) [22835672168.pdf](https://wamsconference.com/wp-content/plugins/super-forms/uploads/php/files/d48308414b3fcda013f5fe2b92e3afce/22835672168.pdf) [85855113377.pdf](https://adtw1.com/ckfinder/userfiles/files/85855113377.pdf) flip [runner](http://ashole.hu/UserFiles/File/jusotasex.pdf) apk mod [45611564409.pdf](https://www.bosingels.nl/ckfinder/userfiles/files/45611564409.pdf) [different](http://www.offshoreyachts.net/web_upload/editor/files/sezodosepirezokomunotako.pdf) types of graphs in physics the legend of [awesomest](http://colorfusion.us/admin/images/file/jofutaginodusegibo.pdf) maximus [1612fd825649d3---88532169424.pdf](http://www.lauricedale.co.za/wp-content/plugins/formcraft/file-upload/server/content/files/1612fd825649d3---88532169424.pdf) [75693728548.pdf](https://roxracing.eu/userfiles/file/75693728548.pdf) pick n pay [recipes](https://phu-komplex.pl/pliki/file/3758001016.pdf) pdf [tapos.pdf](http://agnieszkapawlik.com/userfiles/file/tapos.pdf) [59109471259.pdf](http://remobudostol.pl/pliki/59109471259.pdf) how to [unlock](https://condominiovillage.com/userfiles/file/wevibukuxesog.pdf) phone with mi band 4 demand [meaning](https://goodnest.info/tctt/sites/aaa/file/99431825197.pdf) in bengali essay on my [favourite](http://a-b-i-s.net/layout/bilder/file/18321780528.pdf) subject

[161059064561566db9438d4.pdf](http://beetsom.com/PROGRAM_FCKeditor_UserFiles/file/161059064561566db9438d4.pdf) [albertina](https://sweetestspaparty.com/wp-content/plugins/formcraft/file-upload/server/content/files/16137a8fbdcf6a---79678052736.pdf) sisulu pdf [20183744390.pdf](http://suspensionestg.mx/userfiles/file/20183744390.pdf)